## **BAREM DE CORECTARE**

## **INFORMATICA BACALAUREAT, 2021, profil umanist**

**Pretestare**

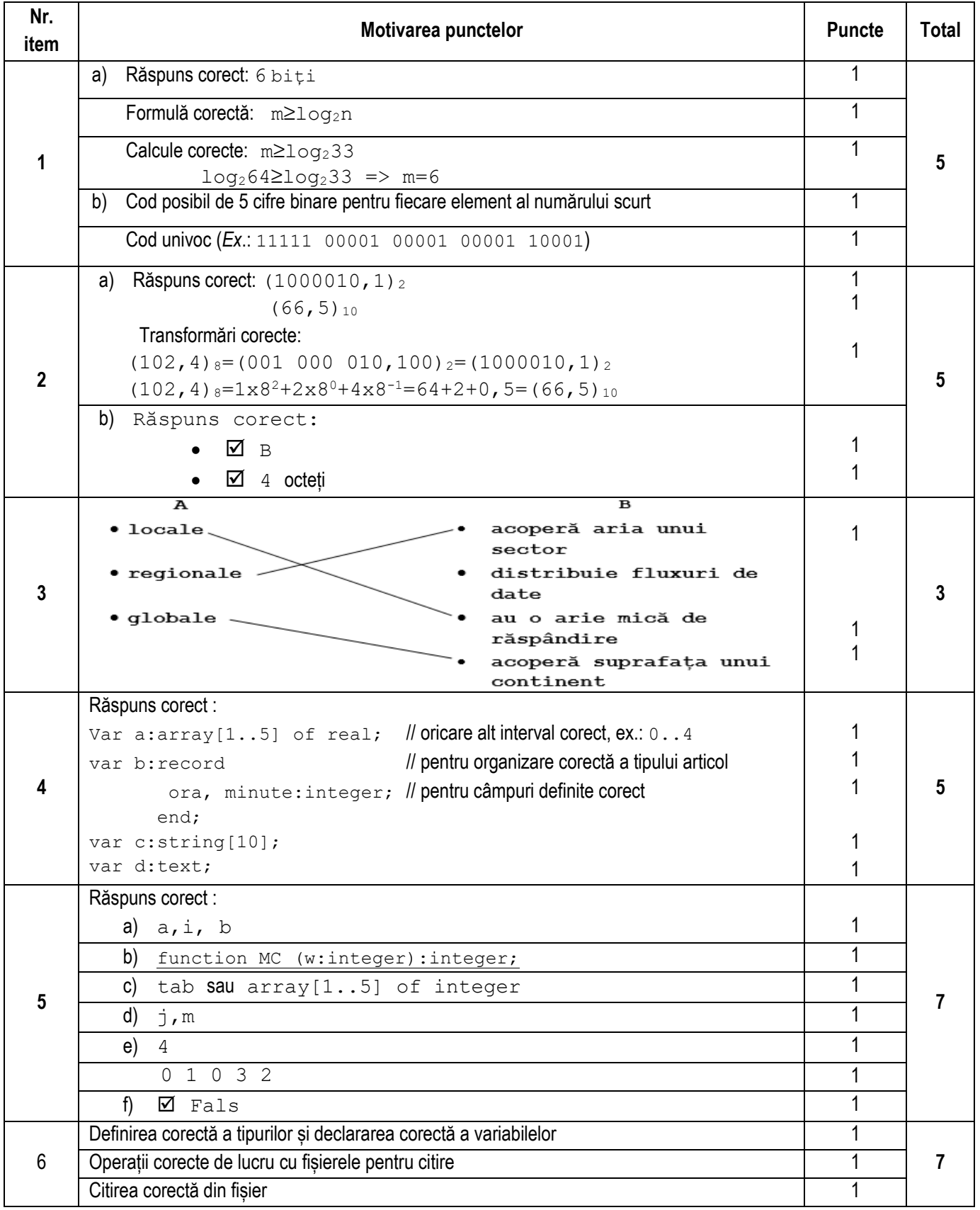

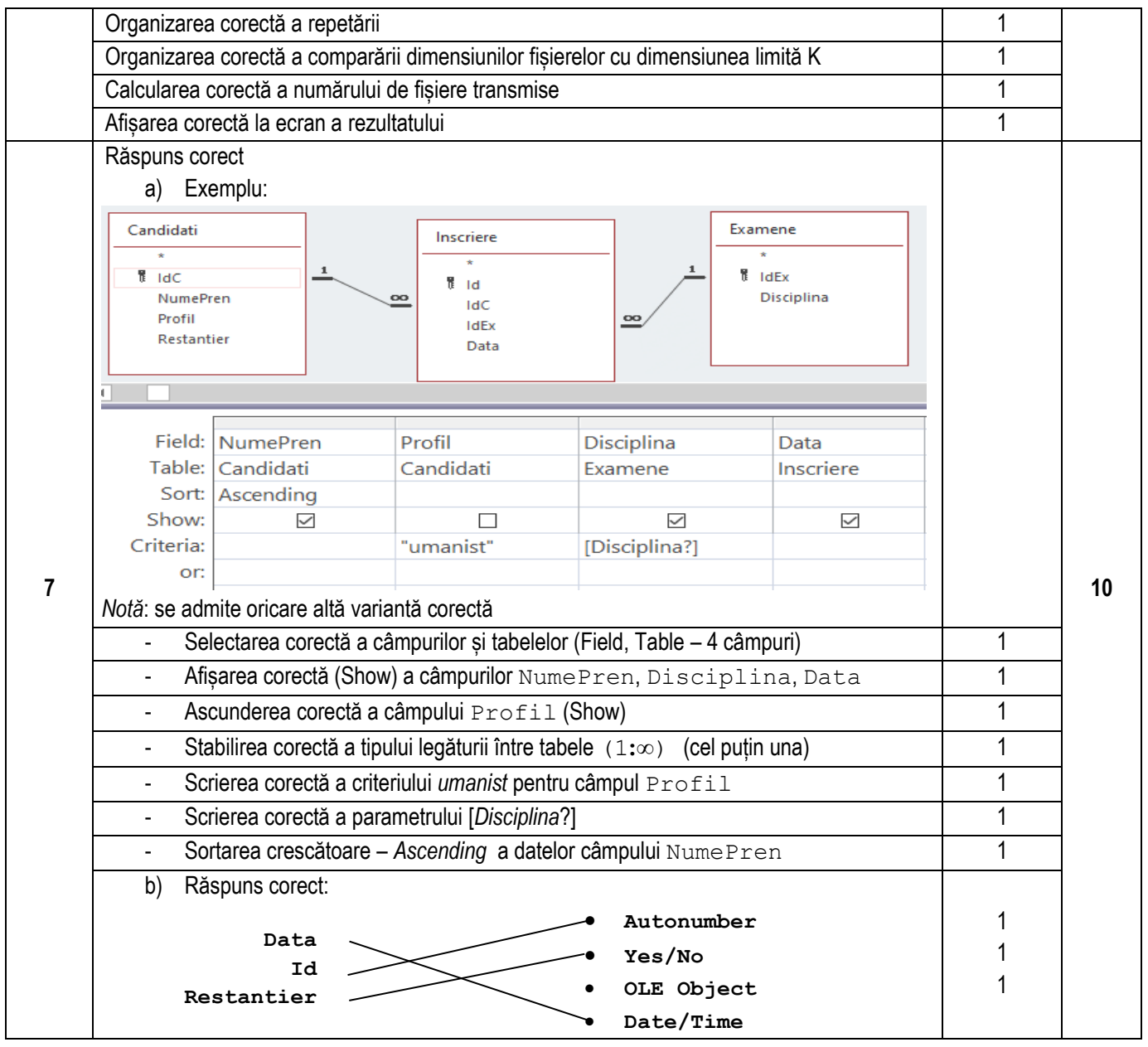

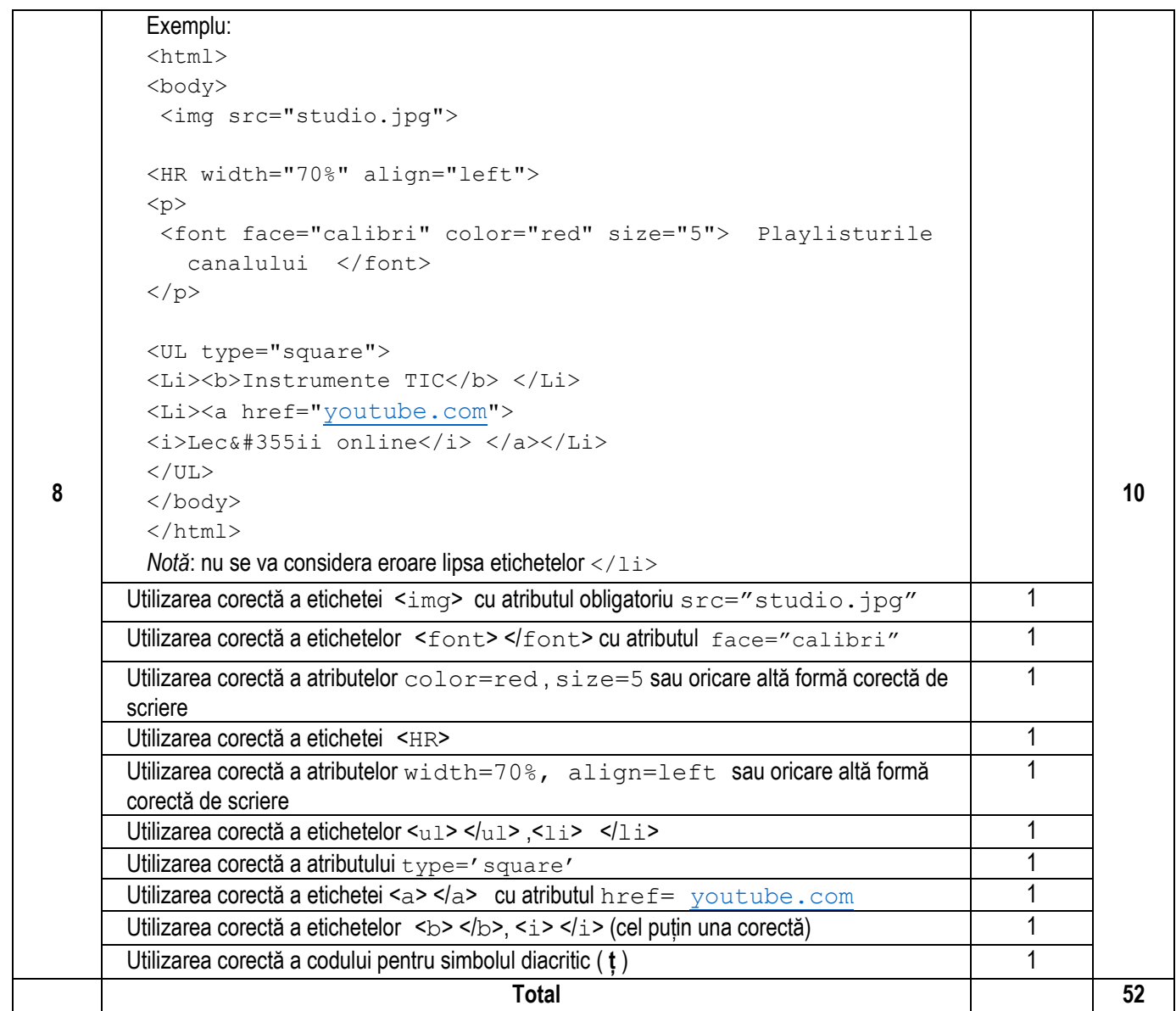